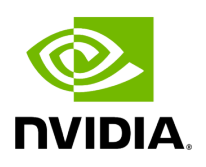

## **Program Listing for File video\_stream\_recorder.hpp**

## [Return to documentation for file](https://docs.nvidia.com/file_include_holoscan_operators_video_stream_recorder_video_stream_recorder.hpp.html#file-include-holoscan-operators-video-stream-recorder-video-stream-recorder-hpp) (

include/holoscan/operators/video\_stream\_recorder/video\_stream\_recorder.hpp )

/\* \* SPDX-FileCopyrightText: Copyright (c) 2022-2024 NVIDIA CORPORATION & AFFILIATES. All rights reserved. \* SPDX-License-Identifier: Apache-2.0 \* \* Licensed under the Apache License, Version 2.0 (the "License"); \* you may not use this file except in compliance with the License. \* You may obtain a copy of the License at \* \* http://www.apache.org/licenses/LICENSE-2.0 \* \* Unless required by applicable law or agreed to in writing, software \* distributed under the License is distributed on an "AS IS" BASIS, \* WITHOUT WARRANTIES OR CONDITIONS OF ANY KIND, either express or implied. \* See the License for the specific language governing permissions and \* limitations under the License. \*/ #ifndef HOLOSCAN\_OPERATORS\_STREAM\_PLAYBACK\_VIDEO\_STREAM\_RECORDER\_HPP #define

HOLOSCAN\_OPERATORS\_STREAM\_PLAYBACK\_VIDEO\_STREAM\_RECORDER\_HPP #include <memory> #include <string> #include <utility> #include <vector> #include "holoscan/core/gxf/gxf\_operator.hpp" #include "holoscan/core/fragment.hpp" #include "gxf/serialization/file\_stream.hpp" namespace holoscan::ops { class VideoStreamRecorderOp : public holoscan::Operator { public:

HOLOSCAN\_OPERATOR\_FORWARD\_ARGS(VideoStreamRecorderOp) VideoStreamRecorderOp() = default; ~VideoStreamRecorderOp() override; void setup(OperatorSpec& spec) override; void initialize() override; *// void deinitialize() override;* void compute(InputContext& op\_input, OutputContext& op\_output, ExecutionContext& context) override; void stop() override; private:

Parameter<holoscan::IOSpec\*> receiver\_;

Parameter<std::shared\_ptr<holoscan::Resource>> entity\_serializer\_; Parameter<std::string> directory\_; Parameter<std::string> basename\_; Parameter<bool> flush\_on\_tick\_; *// File stream for data index* nvidia::gxf::FileStream

index\_file\_stream\_; *// File stream for binary data* nvidia::gxf::FileStream

binary\_file\_stream\_; *// Offset into binary file* size\_t binary\_file\_offset\_; }; } *// namespace holoscan::ops* #endif/\*

HOLOSCAN\_OPERATORS\_STREAM\_PLAYBACK\_VIDEO\_STREAM\_RECORDER\_HPP \*/

© Copyright 2022-2024, NVIDIA.. PDF Generated on 06/06/2024